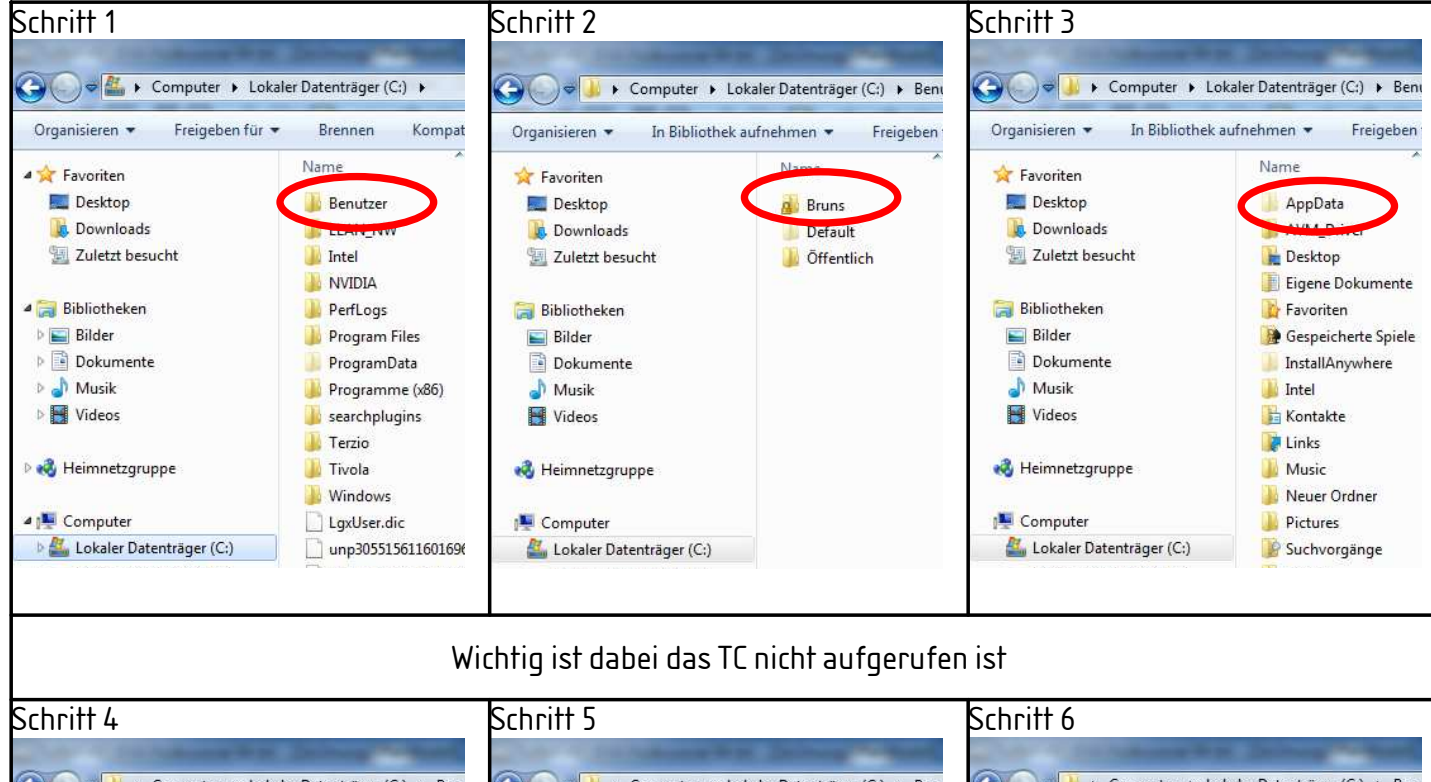

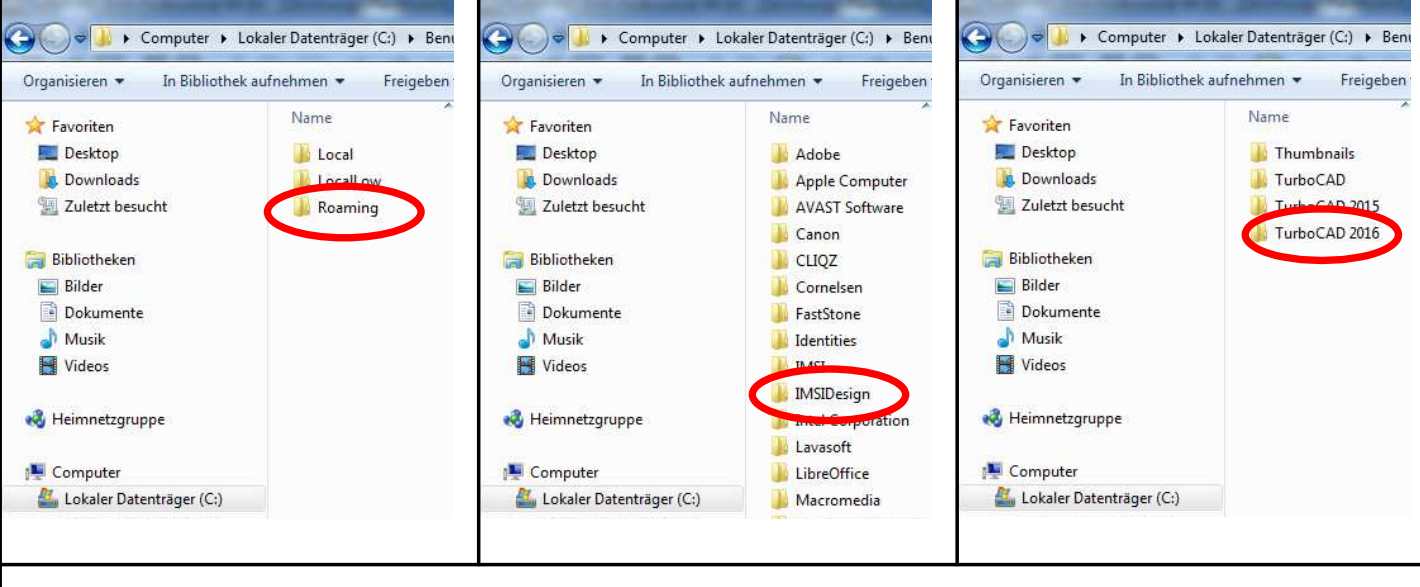

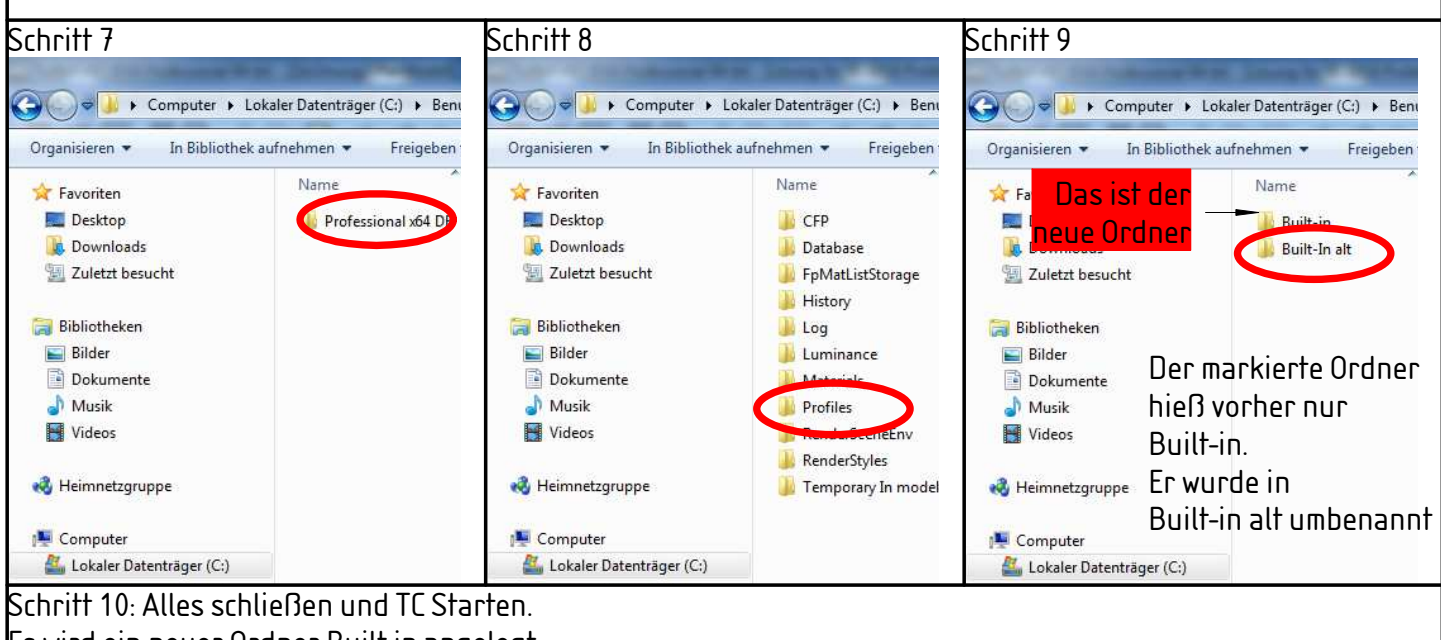

Es wird ein neuer Ordner Built in angelegt. TC ist nun wieder einsatzbereit